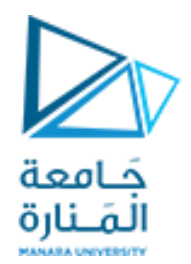

تصميم النظم المنطقية باستخدام الدارات المنطقية المبرمجة

المحاضرة الرابعة

د.م. خولة حموي khawla.hamwi@gmail.com

العام الدراسي: 2024-2023

<https://manara.edu.sy/>

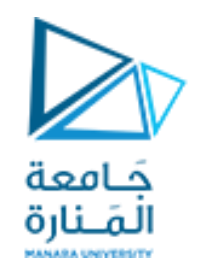

## عناوين المحاضرة

- أنواع املعطيات مسبقة التعريف )أمثلة(
- أنواع املعطيات املعرفة من قبل املستخدم
- 1. صحيح (integer) معرف من قبل المستخدم
	- 2. لائحة معرف من قبل المستخدم
- 3. فاصلة عائمة (floating point) معرف من قبل المستخدم
	- 4. فيزيائي معرف من قبل المستخدم
		- .5 املصفوفات Arrays
			- نوع املعطيات Subtype
			- التحويل بين أنواع املعطيات
			- الخاصيات مسبقة التعريف
				- عبارة Generic

SIGNAL a: BIT; SIGNAL b: BIT VECTOR(7 DOWNTO 0); SIGNAL c: STD LOGIC; SIGNAL d: STD LOGIC VECTOR(7 DOWNTO 0); SIGNAL e: INTEGER RANGE 0 TO 255;  $\cdots$ 

### $\bullet$  a <= b(5); -- legal (same scalar type: BIT)  $\bullet$  b(0) <= a; -- legal (same scalar type: BIT)  $\bullet$  c <= d(5); -- legal (same scalar type: STD LOGIC)  $\bigcirc$ d(0) <= c; -- legal (same scalar type: STD LOGIC)  $\bullet$  a <= c; -- illegal (type mismatch: BIT x STD\_LOGIC)  $\bullet$  b  $\leftarrow$  d; -- illegal (type mismatch: BIT\_VECTOR x -- STD LOGIC VECTOR)  $e \leq b$ ; -- illegal (type mismatch: INTEGER x BIT\_VECTOR)  $\bullet \Leftarrow d;$ -- illegal (type mismatch: INTEGER x

-- STD LOGIC VECTOR)

كامعة المَـنارة

**أنواع املعطيات مسبقة التعريف**

بفرض لدينا الإشارات التالية حدد أي العبارات التالية صحيحة وأيها خاطئة مع التعليل

**أمثلة:**

# **أنواع املعطيات املعرفة من قبل املستخدم**

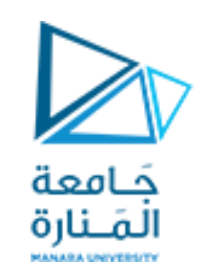

- تتيح لغة VHDL للمستخدم تعريف أنواع المعطيات الخاصة به باستخدام الكلمة المحجوزة TYPE.
	- ـ يمكن التمييز بين أنواع مختلفة من هذه الأنواع:
	- **.1 نوع معطيات صحيح (integer(معرف من قبل املستخدم:**

TYPE integer IS RANGE -2147483647 TO +2147483647; -- This is indeed the pre-defined type INTEGER.

TYPE natural IS RANGE 0 TO +2147483647; -- This is indeed the pre-defined type NATURAL.

TYPE my integer IS RANGE  $-32$  TO 32; -- A user-defined subset of integers.

TYPE student grade IS RANGE 0 TO 100; -- A user-defined subset of integers or naturals. حَـامعة

المَـنارة

TYPE bit IS  $('0', '1')$ ; -- This is indeed the pre-defined type BIT

TYPE  $my\_logic$  IS ('0', '1', 'Z'); -- A user-defined subset of std logic.

TYPE bit vector IS ARRAY (NATURAL RANGE <>) OF BIT; -- This is indeed the pre-defined type BIT VECTOR. -- RANGE <> is used to indicate that the range is unconstrained. -- NATURAL RANGE <>, on the other hand, indicates that the only -- restriction is that the range must fall within the NATURAL -- range.

TYPE state IS (idle, forward, backward, stop);  $\left| \text{--} \right\rangle$  An enumerated data type, typical of finite state machines.

TYPE color IS (red, green, blue, white); -- Another enumerated data type.

TYPE state IS (idle, forward, backward, stop);

--An anumerated data type, typical of finite state machines

**أنواع املعطيات املعرفة من قبل املستخدم**

2. نوع معطيات لائحة معرف من قبل الم*س*تخدم:

يستخدم هذا النوع من املعطيات في توصيف مخططات الحالة

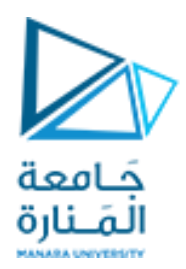

**أنواع املعطيات املعرفة من قبل املستخدم**

**.3 نوع معطياتفاصلة عائمة)point floating)معرف من قبل املستخدم:**

TYPE input\_level IS range -10.0 to +10.0;

TYPE propability IS range 0.0 to 1.0;

units

 fs; ps=1000fs; ns= 1000ps; us=1000ns; ms= 1000us; sec= 1000 ms; min= 60sec;  $hr = 60$ min;

TYPE length IS range 0 to 1<sup>E</sup>9 units um;-- primary unit:micron mm=1000um; m= 1000mm; inch= 25400um; foot= 12inch; end units length;

**.4 نوع معطياتفيزيائي معرف من قبل املستخدم:** defined implementation range IS time TYPE

TYPE resistance IS range 0 to 1<sup>E</sup>9 units ohm; kohm=1000ohm; Mohm= 1000kohm; end units resistances;

#### end units;

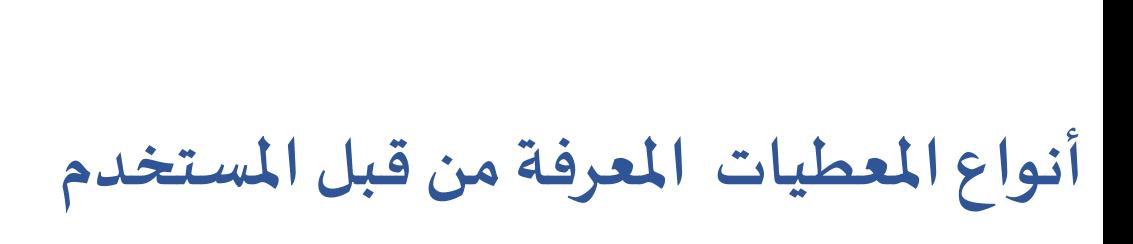

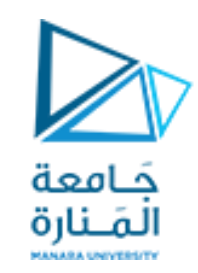

### **.5 املصفوفاتArrays**

•تشكل المصفوفات من تجمع من نفس بنى المعطيات ويمكن أن تكون أحادية البعد D1 أو ثنائية البعد D2 أو ضرب مصفوتين أحاديتي البعد 1Dx1D.

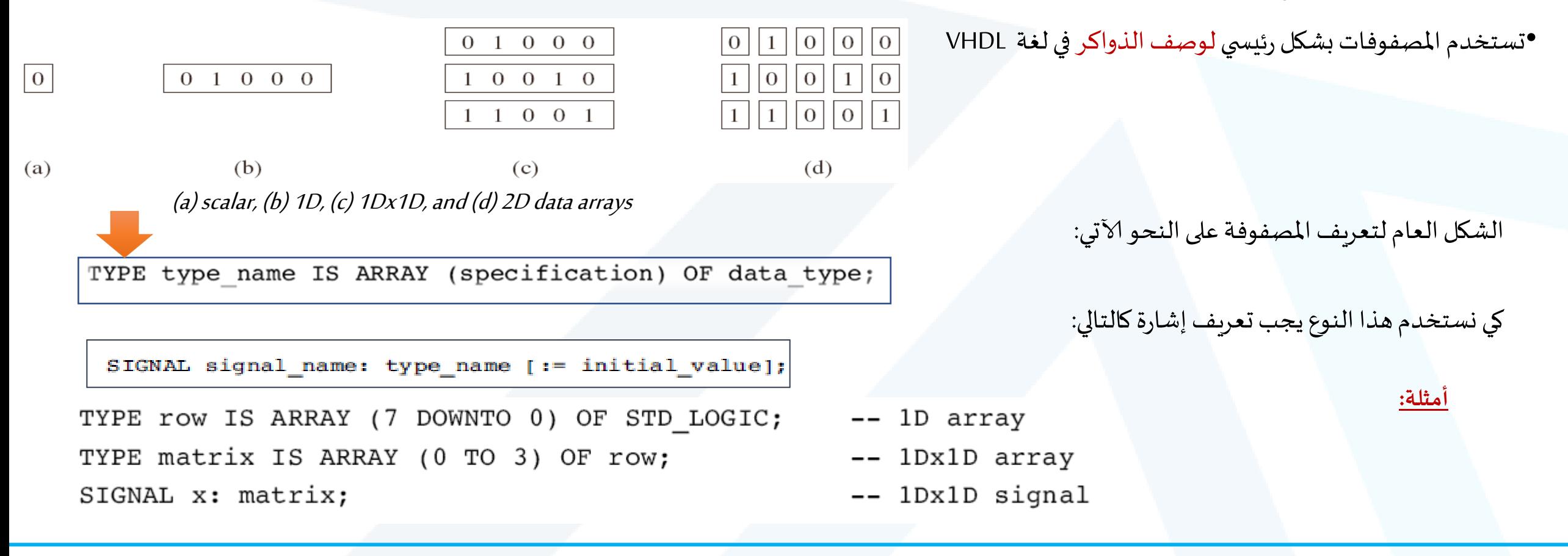

```
------- Package: --------------
                                                                                 أنواع املعطيات املعرفة من قبل املستخدم
                                                               حَـامعة
LIBRARY ieee;
                                                               المَـنارة
USE ieee.std logic 1164.all;
                                                                                                                   .5 املصفوفاتArraysPACKAGE my data types IS
   TYPE vector array IS ARRAY (NATURAL RANGE <>) OF
       STD LOGIC VECTOR(7 DOWNTO 0);
END my data types;
                                                                                                                  منفذ املصفوفة:
------- Main code: ------------------
                                                                                             ً<br>آ
                                                                                                                           ֧֦֧֝֝<br>֧ׅ֧֝֩֘֩֩֕֓֓֝֓֓֓֓֓֓֓֓֓֓֓֓<u>֟֘</u>
                                                                               •كما رأينا سابقاً، لا يوجد نوع معطيات معرف مسبقاً لمصفوفة ثنائية.
LIBRARY ieee;
USE ieee.std logic 1164.all;
                                                                             •قد نحتاج في بعض الأحيان إلى تعريف منافذ للدارة على شكل مصفوفة
                                   -- user-defined package
USE work.my data types.all;
                                                                            وبما أن تعريف (TYPE(غير مسموح ضمن الكيان فال بد من التصريح عن 
ENTITY mux IS
   PORT (inp: IN VECTOR_ARRAY (0 TO 3);
                                                                           هذا النوع من المعطيات ضمن حزمة خاصة (package)تكون مرئية بالنسبة
   \cdots);
                                                                                                                              لكل البرنامج 
END mux;
   \cdots
```
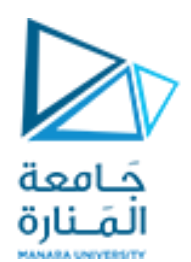

**نوع املعطيات Subtype**

•نوع المعطيات Subtype موافق لنوع المعطيات type مع بعض القيود وذلك لحل مشكلة التوافق بين أنواع المعطيات.

```
SUBTYPE my logic IS STD LOGIC RANGE '0' TO 'Z';
-- Recall that STD LOGIC=('X','0','1','Z','W','L','H','-').
-- Therefore, my logic=('0','1','Z').
SUBTYPE my color IS color RANGE red TO blue;
-- Since color=(red, green, blue, white), then
-- my color=(red, green, blue).
SUBTYPE small integer IS INTEGER RANGE -32 TO 32;
-- A subtype of INTEGER.
```

```
SUBTYPE my logic IS STD LOGIC RANGE '0' TO '1';
SIGNAL a: BIT:
SIGNAL b: STD LOGIC;
SIGNAL c: my logic;
\ddotscb \leq a; -- illegal (type mismatch: BIT versus STD LOGIC)
b \leq c; -- legal (same "base" type: STD LOGIC)
```
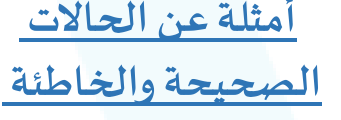

**أمثلة**

# **التحويل بين أنواع املعطيات**

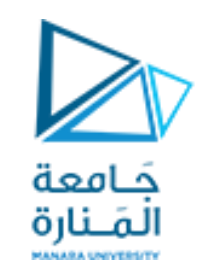

•لا تسمح لغة VHDL بإجراء العمليات (كالحسابية والمنطقية) على أنواع معطيات مختلفة لذلك كان لا بد من تحويل بنى المعطيات من نوع لآخر.

•تتم عمليةالتحويل وفق طريقتين:

- 1. عبر كتابة مجموعة من العبارات بلغة VHDL.
- 2. استدعاء مجموعة من الوظائف ضمن حزمة معرفة مسبقاً التي تمكن من عملية التحويل. ֧֧֖֧֧֦֧֦֧֦֧֦֧֦֧֧֧֧֦֧֧֦֧֧֧֧֝֓֝֓֝֓֓֓֓֓֓֓֓֓֓֓֓֟֓֓֓֓֓֓֓֓֓֓֟֓֓֓֟֓֓֟֓֓֓֟֓֟֓֓֓֓֓֓֓<br>֧֧֜֩֩֩֩֘֩֩֘

•في حالة كون املعطيات تنتمي إلى نفس بنى املعطيات ألاساسية فإن الحزمة 1164\_logic\_std واملكتبة ieee تقوم بشكل مباشر بتحويل املعطيات كما هو موضح بالشكل:

```
TYPE long IS INTEGER RANGE -100 TO 100;
TYPE short IS INTEGER RANGE -10 TO 10;
SIGNAL x : short;
SIGNAL y : long;
. . .
y \le 2*x + 5;
                     -- error, type mismatch
y \leq \log(2*x + 5);
                       -- OK, result converted into type long
```
# **التحويل بين أنواع املعطيات**

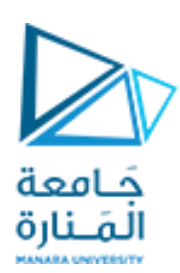

•تتيح لغةVHDL مجموعةمن وظائفالتحويلضمن الحزمة 1164\_logic\_stdواملكتبةieeeموضحةكمايلي:

- .integer إلىالنوع std\_logicأو signed أو unsigned أو integer النوع من p الوظيفةالبارامتر هذا تحول **:Conv\_integer(p) .1**
- .خانة b بطول unsigned إلىالنوع std\_logicأو signed أو unsigned أو integer النوع من p الوظيفةالبارامتر هذا تحول **: Conv\_unsigned (p,b) .2**
	- .خانة b بطول signed إلىالنوع std\_logicأو signed أو unsigned أو integer النوع من p الوظيفةالبارامتر هذا تحول : **Conv\_signed (p,b) .3**
- std\_logic\_vector النوع إلى std\_logic أو signed أو unsigned أو integer النوع من p البارامتر الوظيفة هذا تحول : **Conv\_std\_logic\_vector (p,b) .4**

بطول bخانة.

**أمثلة:**

```
LIBRARY ieee:
USE ieee.std logic 1164.all;
USE ieee.std logic arith.all;
a a la
SIGNAL a: IN UNSIGNED (7 DOWNTO 0);
SIGNAL b: IN UNSIGNED (7 DOWNTO 0);
SIGNAL y: OUT STD LOGIC VECTOR (7 DOWNTO 0);
a a a
y \le = CONV STD LOGIC VECTOR ((a+b), 8);
-- Legal operation: a+b is converted from UNSIGNED to an
-- 8-bit STD LOGIC VECTOR value, then assigned to y.
```
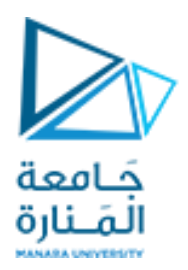

**التحويل بين أنواع املعطيات**

╋

----- Solution 1: in/out=SIGNED ----------LIBRARY ieee; 2 USE ieee.std\_logic\_1164.all; USE ieee.std\_logic\_arith.all; ----------------------------------ENTITY adder1 IS PORT (a, b : IN SIGNED (3 DOWNTO 0); sum : OUT SIGNED (4 DOWNTO 0)); END adderl; 9. ------------------11 ARCHITECTURE adder1 OF adder1 IS 12 BEGIN 13 sum  $\leq a + b$ ; 14 END adder1; 15

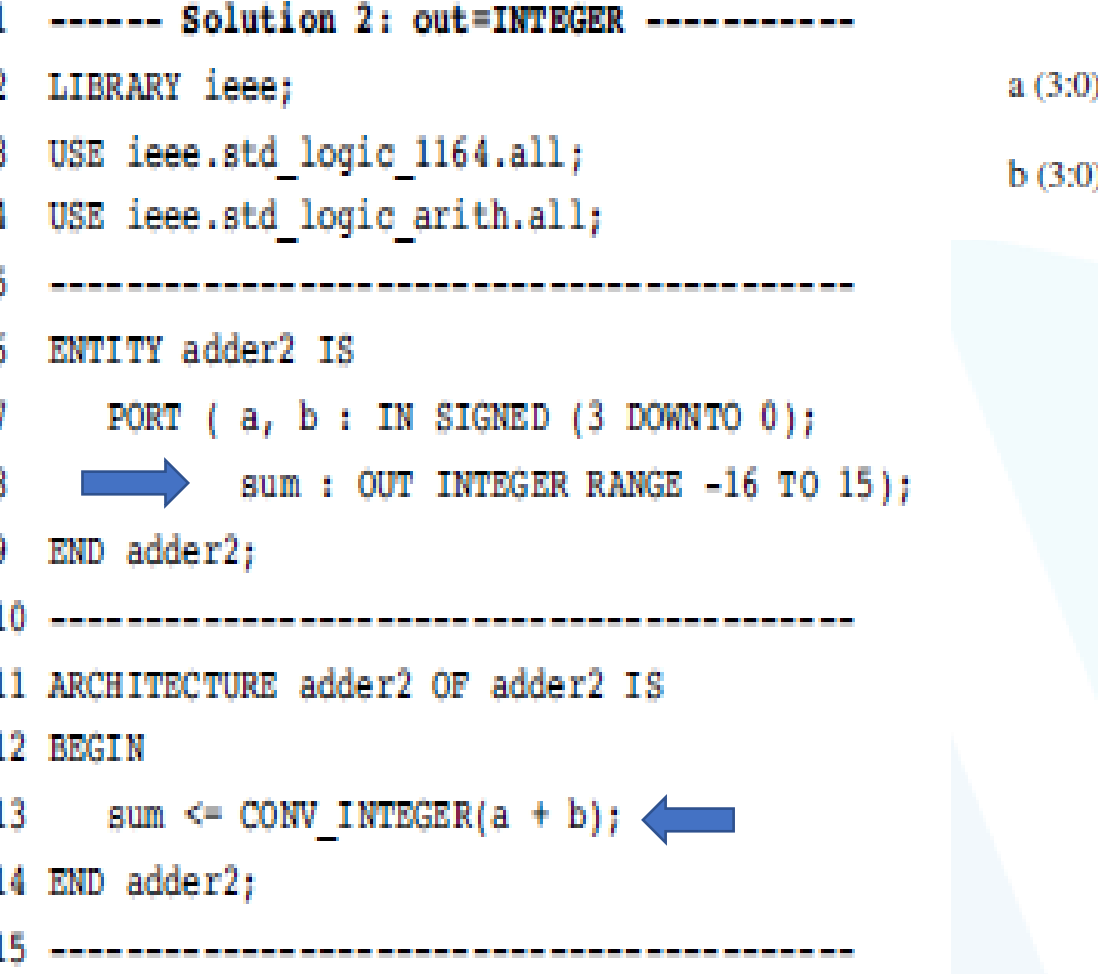

 $\Rightarrow$  sum (4:0)